## DAFTAR GAMBAR

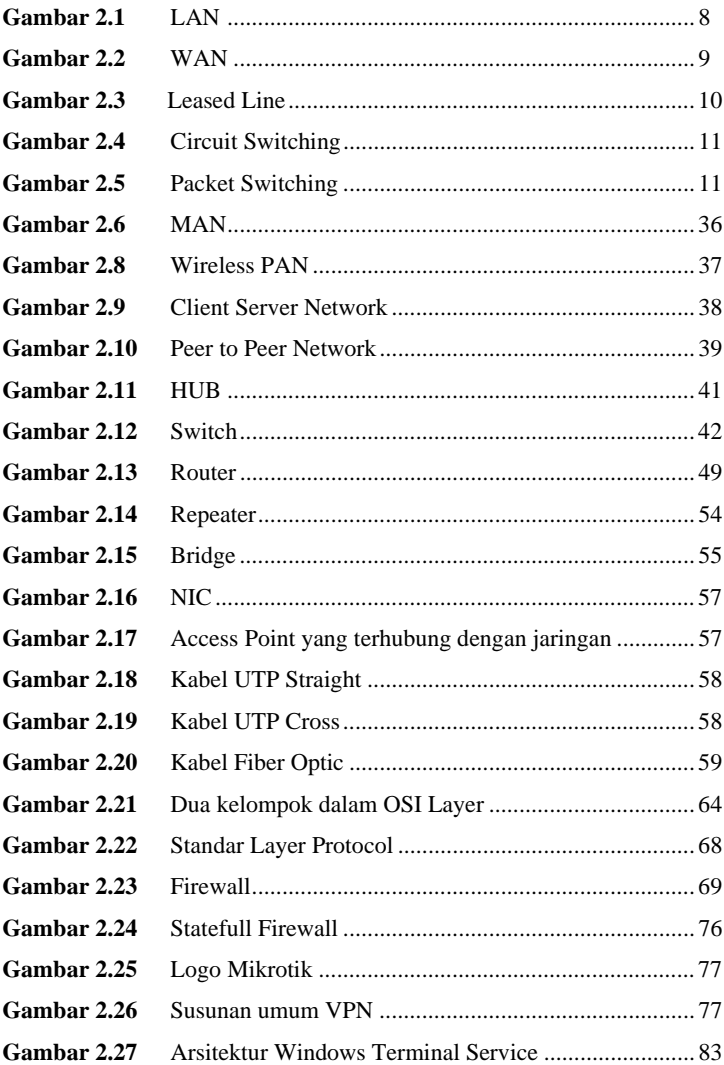

 $\rm xii$ 

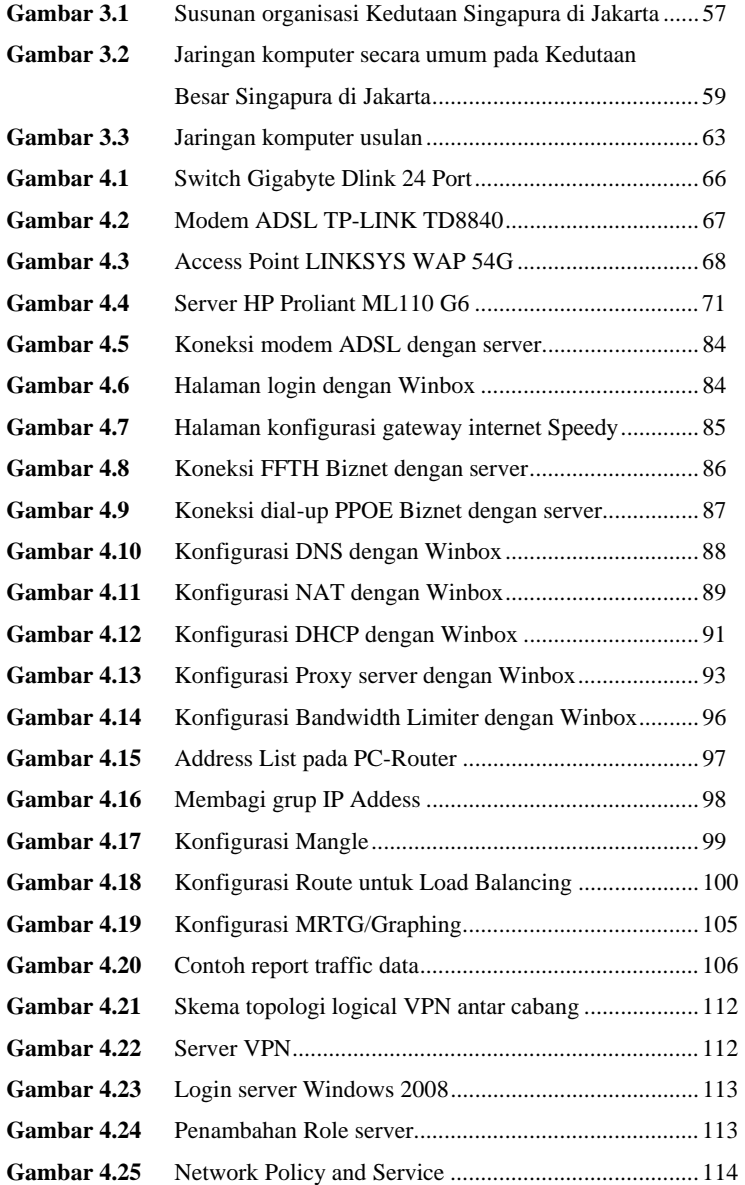

xiii

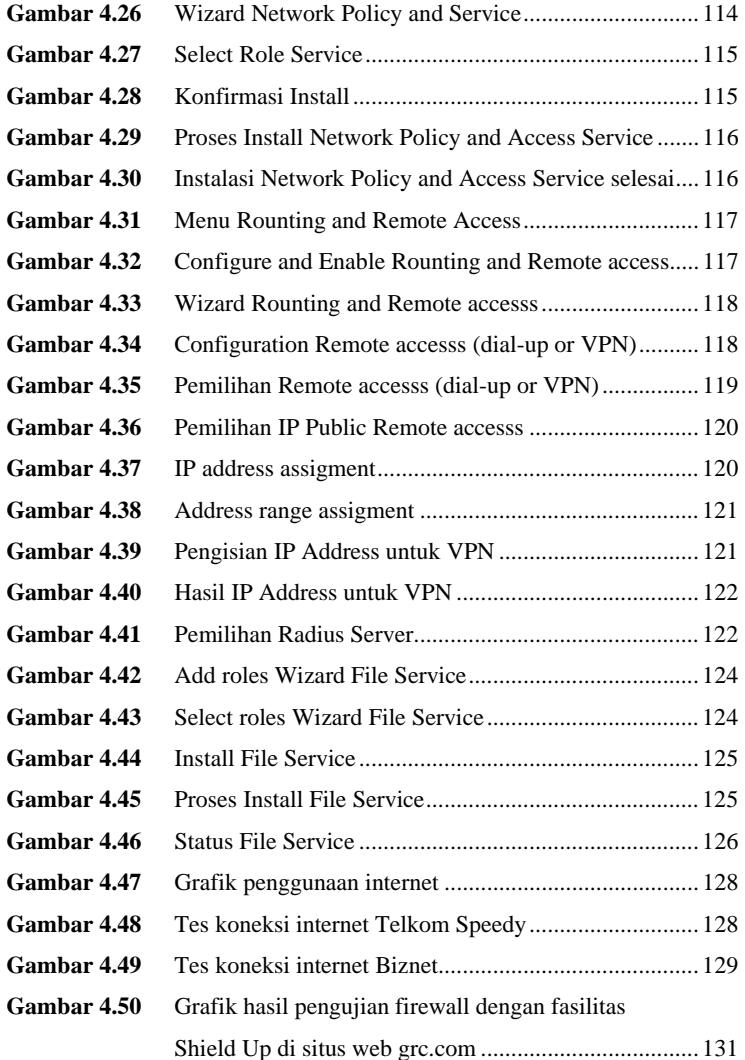

xiv